空间数据库2018秋季

# 查询处理与优化-1227

陈斌

#### 北京大学地球与空间科学学院

gischen@pku.edu.cn

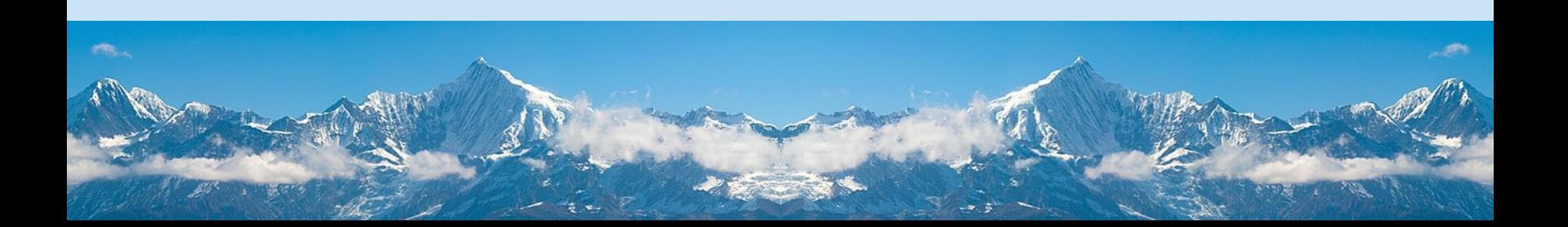

# 查询处理与优化

- 查询处理概览
- •代价估算
- 基本运算的实现与代价
- 关系代数表达式实现
- 关系代数表达式转换
- 选择执行计划
- 空间查询处理与优化

### 查询处理概览

- 查询处理是指从数据库中提取数据的一系列活动。 主要包括:
	- 将用高层数据库语言表示的查询语句翻译为能在文件 系统这一物理层次上实现的表达式
	- 为优化查询而进行各种转换
	- 查询的实际执行
- 输入: SQL语句;
- •输出:满足查询条件的数据

#### 查询处理基本步骤

- 语法分析与翻译 1.
- 优化  $2.$

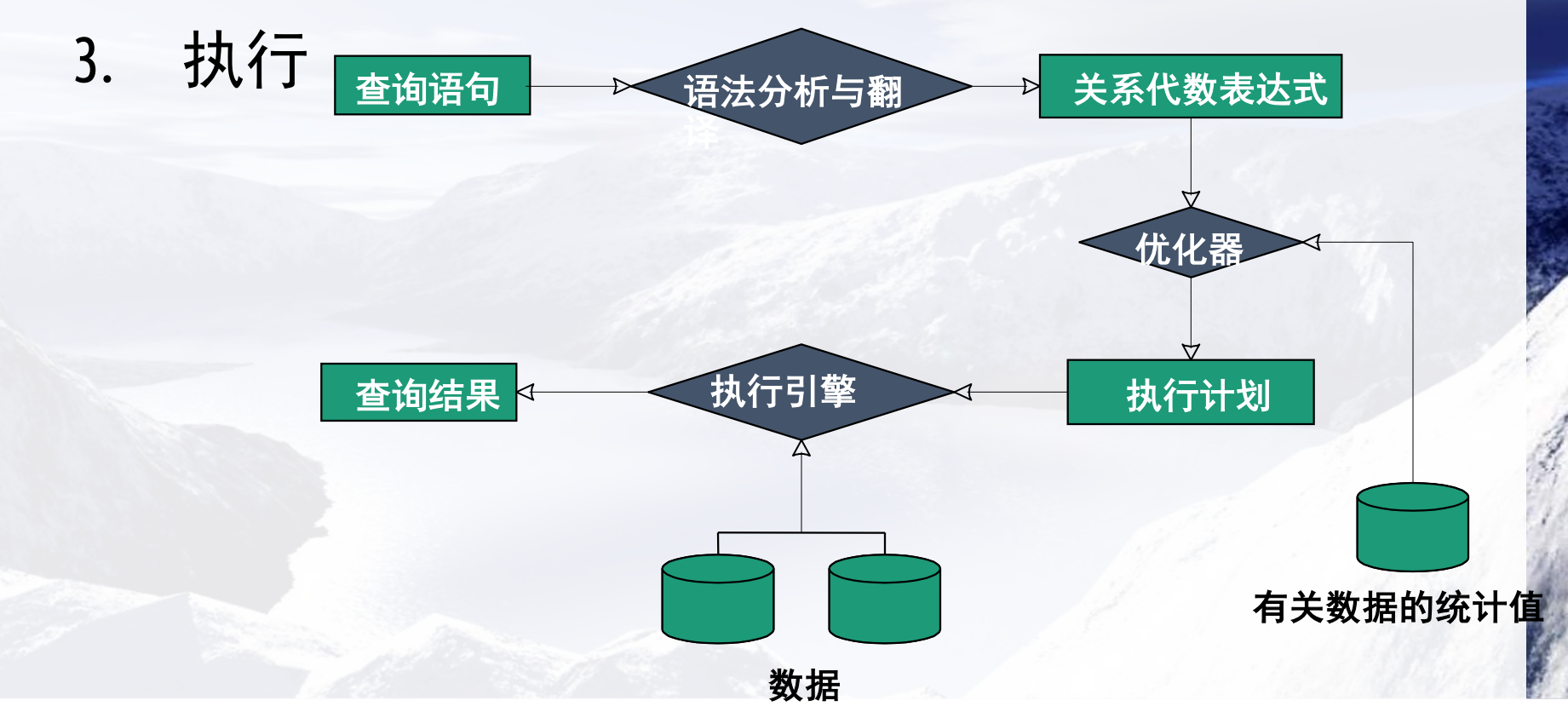

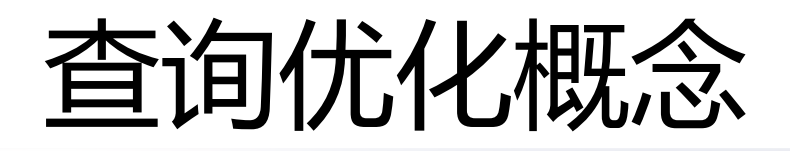

- 查询优化是为关系代数表达式的计算选择最有效 的查询计划的过程
- 查询执行计划: 用于计算查询的原语序列
- 执行原语: 加了"如何执行"注释的关系代数运 算(选择、投影 ......)
	- 根据选择的算法对文件记录进行操作

# 查询优化过程

- •代数优化
	- 力图找出与给定关系代数表达式等价的但执行效率更 高的一个表达式
- 执行策略选择
	- 对查询语句处理的详细策略的选择
		- 选择执行运算所采用的具体算法
		- 选择将使用的特定索引等等

# 查询优化过程

- 可能性
	- · SQL语言和关系代数表达式的非过程化特点
- 可行性
	- 查询优化器具有丰富的可使用信息
	- 数据库发生变化时优化器容易再次进行优化
	- 优化器能够对多种实现策略逐一进行考虑
	- 优化器集中了最优秀的程序员的智慧和经验

# 代价估算:关系统计信息

- n<sub>r</sub>: 关系r中的元组数目(number)
- $\bullet$   $\mathsf{b}_\mathsf{r}$ : 含有关系r的元组的块数目(block)
- s $_{\mathsf{r}}\colon \mathfrak{X}$ 系r中一个元组的大小(size)
- $\bullet$  f $_{\mathsf{r}}$ : 关系r的块因子,即一个块中能存放的关系r 的元组数(factor)
- 若假定关系r的元组物理上存于同一文件中,则:  $b_r =$ Roof(n<sub>r</sub> / f<sub>r</sub>)

# 代价估算:关系统计信息

- V(A,r): 关系r中属性A所具有的不同值的数目。
	- $V(A,\Gamma)$ 等于 $\Pi_A(\Gamma)$ 的大小
	- 若A为关系r的码, 则V(A,r) = n<sub>r</sub>
- SC(A,r):关系r的属性A的<u>选择基数</u>。表示关系r中 满足属性A上的一个等值条件的平均元组数。
	- 若A为r的码属性, 则SC(A,r) =1
	- · 若A为非码属性, 并假定V(A,r)个不同的值在元组上 均匀分布, 则SC(A,r) =  $(n_r/V(A,r))$ 。
- 说明: V(A,r)与SC(A,r)中的A可以是属性组。

# 代价估算:索引统计信息

- fi: 树形结构(如B+树)索引i的内部结点的平均扇出。
- HT $_i$  : 索引i的层数。
	- · 对于关系r的属性A上所建的平衡树索引(如B+树),  $HT_i = Roof(log_{fi}(V(A,r)))$
	- ・对于散列索引,HT $_i$ =1  $\square$
- · LB;: 索引i中最低层索引块数目, 即索引叶层的块 数。
	- · 对于散列索引, LB;就是索引中的块数。
- 算法A的代价估计记为E』

# 查询代价度量

- 查询代价: 查询处理对各种资源的使用情况
	- 磁盘存取 (简化为磁盘块传送数)
	- CPU时间
	- 通信开销

#### · 一个重要的影响因素: 主存中缓冲区的大小M

- 最好的情形, 所有的数据可以读入到缓冲区中
- 最坏的情形,缓冲区只能容纳数目不多的数据块——大 约每个关系一块。

# 基本运算的实现与代价

- 每个基本关系代数运算都有多种实现算法
	- 适合不同的情况
		- · 等值条件 vs 范围条件
		- 数据是聚集 vs 非聚集
		- 相关属性上有索引 vs 没有索引
	- 具有不同的执行代价
- 选择、排序、连接、其它运算

#### 选择运算:全表扫描

- 方法:依次访问表的每一个块,对于每一个元组, 测试它是否满足选择条件。
- 代价: E=b,
- 缺点: 效率低
- 优点:
	- 对关系的存储方式没有要求, 不需要索引。
	- 适用于任何选择条件。

### 选择运算:索引扫描

- 条件: 表在选择条件的属性上建有索引。
- 方法: 访问索引, 根据索引项的指示去访问数据 元组。
	- 无序索引: 访问满足等值条件的元组
	- 有序索引: 访问满足范围查找条件的一系列元组。

# 选择运算:索引扫描代价

- •利用主索引, 等值比较:
	- $E = HT_i + Roof(SC(A,r) / f_i)$
- •利用辅助索引,等值比较:
	- $E = HT_i + SC(A,r)$

空 间 数 据 库

2018

秋 季

- 利用主索引, 非等值比较:
	- $E = HT_1 + b_1/2$ 
		- (假设大约一半的元组满足比较条件)
- •利用辅助索引,非等值比较:
	- $E = HT_1 + LB_1/2 + n_1/2$

#### 选择运算:复杂条件

- •复杂条件的选择
	- 合取: $\sigma_{\theta1}$ <sub>A $\theta2$ </sub>  $\Lambda$ <sub>an</sub> $(\Gamma)$
	- 析取:  $\sigma_{\theta_1 \vee \theta_2 \vee \ldots \vee \theta_n}(r)$
- ・方法
	- 利用一个索引进行合取选择。
	- 利用组合索引进行合取选择。
	- 利用多维索引进行合取选择。
	- 通过标识符的交集进行合取选择。
	- 通过标识符的并集进行析取选择。

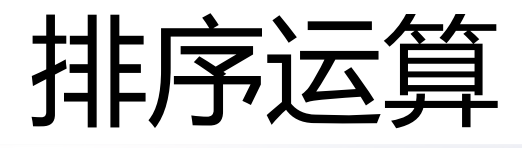

- 排序的必要性
	- · SQL查询可能要求有序的查询结果。
	- 事先对于作为运算对象的关系进行排序, 可以提高某些 关系运算(例如连接)的执行效率。
- 内排序: 文件较小, 整个排序过程都能在内存中 进行
	- 许多成熟的算法
- 外排序: 文件较大, 排序过程需要使用外存。
	- 以内排序为基础

# 外排序:归并算法

- · 设内存中用于排序的缓冲区页面数为M
- 第一阶段, 建立多个已排序的子表。
	- · 每次读入M块, 进行内排序, 将长度为M块的已排序 子表(共Roof(br/M)个)写到外存中。
- 第二阶段, 对已排序子表进行归并 (可能需进 行若干趟)。

# 外排序:归并算法第二阶段

- •第一趟: 将头M-1个已排序子表的各块逐步读入 内存, 归并并输出。
	- · 将下M-1个已排序子表的各块逐步读入内存, 归并并输 出。
	- 已排序子表数目减少到原来的1/(M-1)
- •第二趟:以第一趟的输出作为输入,重复过程。 •第三趟:以第二趟的输出作为输入, 重复归并过 程
- ……直至归并为一个已排序文件。

北京大学地球与空间科学学院/陈斌/2018

• ……

# 外排序:归并算法归并过程

- · 将头M-1个已排序子表的每个的第一块读入内存的一个缓冲页
	- repeat
		- 在所有缓冲页中第一个元组中挑选排序码值最小的元组;
		- · 把该元组写到第M缓冲页,将其从原缓冲页中删除;
		- if 任何一个归并段文件Ri的缓冲页为空且没有到达Ri末尾
			- then 读入Ri的下一块到相应的缓冲页;
		- · if 第M个缓冲页满
			- then 将第M个缓冲页写到磁盘, 并清空该缓冲页;
	- until 所有的缓冲页均空
- 将下M-1个已排序子表的每一个的第一块读入内存,归并。

# 外排序:归并算法

 $24$  $\epsilon$ 19  $\mathbf{a}$  $\mathbf{d}$  $31$ 33  $\mathbf C$  $14$  $\mathbf{h}$  $16$ e.  $16$  $\mathbf{r}$  $21$  $\mathbf{d}$ 3 **rn**  $\overline{2}$  $\mathbf{P}$  $\overline{I}$  $d$  $14$  $\mathbf{a}$ 

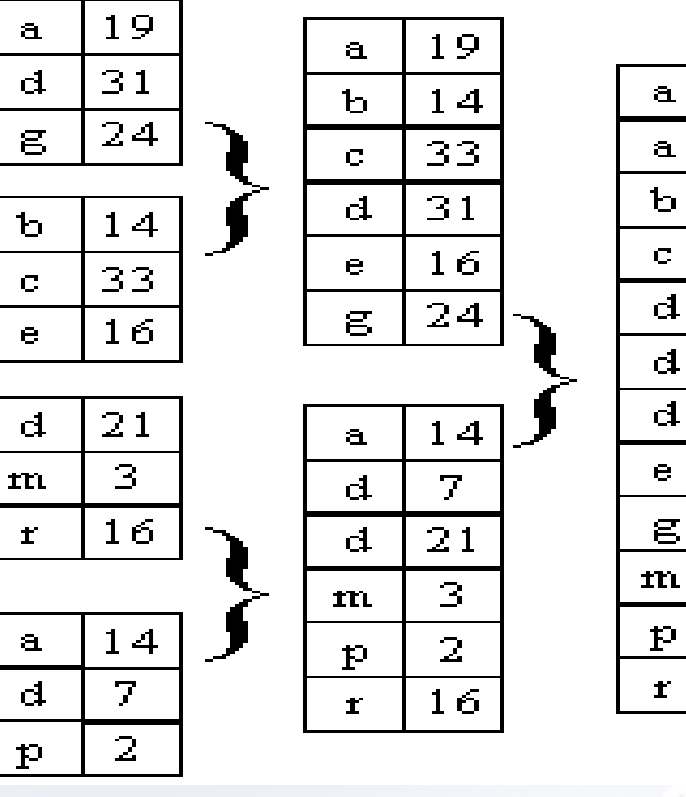

初始关系 归并段文件 归并段文件

排序结果

 $14$ 

19

 $14$ 

33

 $\overline{J}$ 

 $\overline{21}$ 

 $31$ 

 $16$ 

 $24$ 

3

 $\overline{2}$ 

 $16$ 

#### 第一阶段 第二阶段

**阶段 第二阶段** 创建归并段文件 第一趟归并 第二趟归并

# 外排序:归并算法代价估算

- 趟数 = Roof(log<sub>M-1</sub>( b<sub>r</sub> /M ))
- $E = b_r (2 * Roof(log_{M-1}( br/M) ) + 1)$ 
	- 第一阶段: br
	- 第二阶段: br\*2\*趟数(每趟的读+写)

空 间 数 据 库

2018

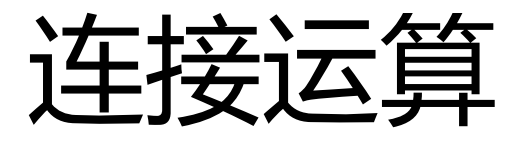

- 二元运算, 涉及两个关系及连接条件
	-
	- 自然连接: [ |><| s
- 连接运算是非常重要的运算,有多种实现算法

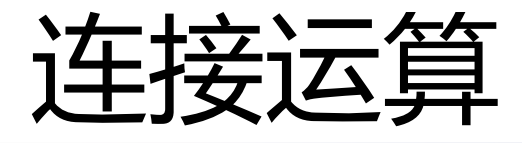

- 自然连接结果集大小的估计:
- 基于主码、外码连接的情况: 结果集的元组数等 于外码所在关系的元组数。
- · 一般情况: (假设连接属性A的每个值在关系的 元组中等概率出现),结果集的元组数为:
	- $n_r^*(n_s/V(A,s)) \ncong n_s^*(n_r/V(A,r))$
	- · 当V(A,s)与V(A,r)不同时, 取两个估计值中较小者

#### 连接运算:实现算法

- 嵌套循环连接
- 块嵌套循环连接
- •索引嵌套循环连接
- 排序-归并连接
- •散列连接
- •复杂连接的实现

#### 连接运算:嵌套循环

- for each 元组 $t<sub>r</sub>$  in r do
- begin
	- for each 元组t, in s do
	- begin
		- 测试元组对(t<sub>r</sub>,t<sub>s</sub>)是否满足连接条件θ
		- 如果满足,把t<sub>r</sub> t<sub>s</sub>加到结果中
	- end
- end

连接运算:嵌套循环

- •优点: 对参加运算的关系没有要求, 适合于任何 连接条件。
- 代价:
	- 最坏情况(缓冲区只能够容纳每个关系的一个块):

•  $n_r$ <sup>\*</sup> $b_s$  +  $b_r$   $\vec{=}$   $n_s$ <sup>\*</sup> $b_r$  +  $b_s$ 

- · 最好情况(内层关系s能完全放在内存中):
	- $\bullet$  b<sub>s</sub> + b<sub>r</sub>

### 连接运算:块嵌套循环

- •块嵌套循环连接: 以块的方式循环, 以减少块读 写次数
	- for each 块B, of r do begin
	- for each 块B, of s do begin
	- for each 元组t, in Br do begin
	- for each 元组t, in Bs do begin
		- 测试元组对(t<sub>r</sub>,t<sub>s</sub>)是否满足连接条件θ
		- 如果满足, 把 $t_{k}$   $t_{k}$ 加到结果中
	- end end end end

连接运算:块嵌套循环

- •优点: 对参加运算的关系没有要求, 适合于任何 连接条件。
- 代价:
	- 最坏情况(缓冲区只能够容纳每个关系的一个块):
		- $b_r * b_s + b_r$  =  $\frac{1}{2}b_s * b_r + b_s$
	- · 最好情况 (内层关系s能完全放在内存中):
		- $\bullet$  b<sub>s</sub> + b<sub>r</sub>

#### 连接运算:块嵌套循环

- 一些改讲
	- 连接属性是内层关系的码时, 内层循环可中途跳出。
	- 内层循环轮流做正、反向扫描, 重用缓冲区中的数据, 以减少磁盘读取。
	- 内层循环利用索引。

# 连接运算:索引嵌套循环

- •索引嵌套循环连接: 在内层循环中利用连接属性 上的索引
- for each 元组 t<sub>r</sub> in r
- · do begin
	- · for each 与元组t<sub>r</sub>满足连接条件的索引项 in s关系在连 接属性上的索引
	- · do begin
		- 利用索引取到相应的t。
		- 把t, t、加到结果中
	- end
- end

#### 连接运算:索引嵌套循环

- 代价:
	- · 最坏情况(缓冲区只能够容纳关系r的一个块和索引 的一个块): 对关系S使用连接条
		- $b_{r}$  +  $\frac{n_{r} * c}{s}$   $\frac{m_{s} * c}{s}$

件利用索引进行选择 操作的代价

• 最好情况不必考虑, 因为不必采用索引嵌套循环连接 方法。

- 排序-归并连接
	- 类似于外排序的归并算法的思路, 进行连接运算。
	- 前提: 两个关系的元组都已按连接属性排好序。
	- 适用于自然连接和等值连接。

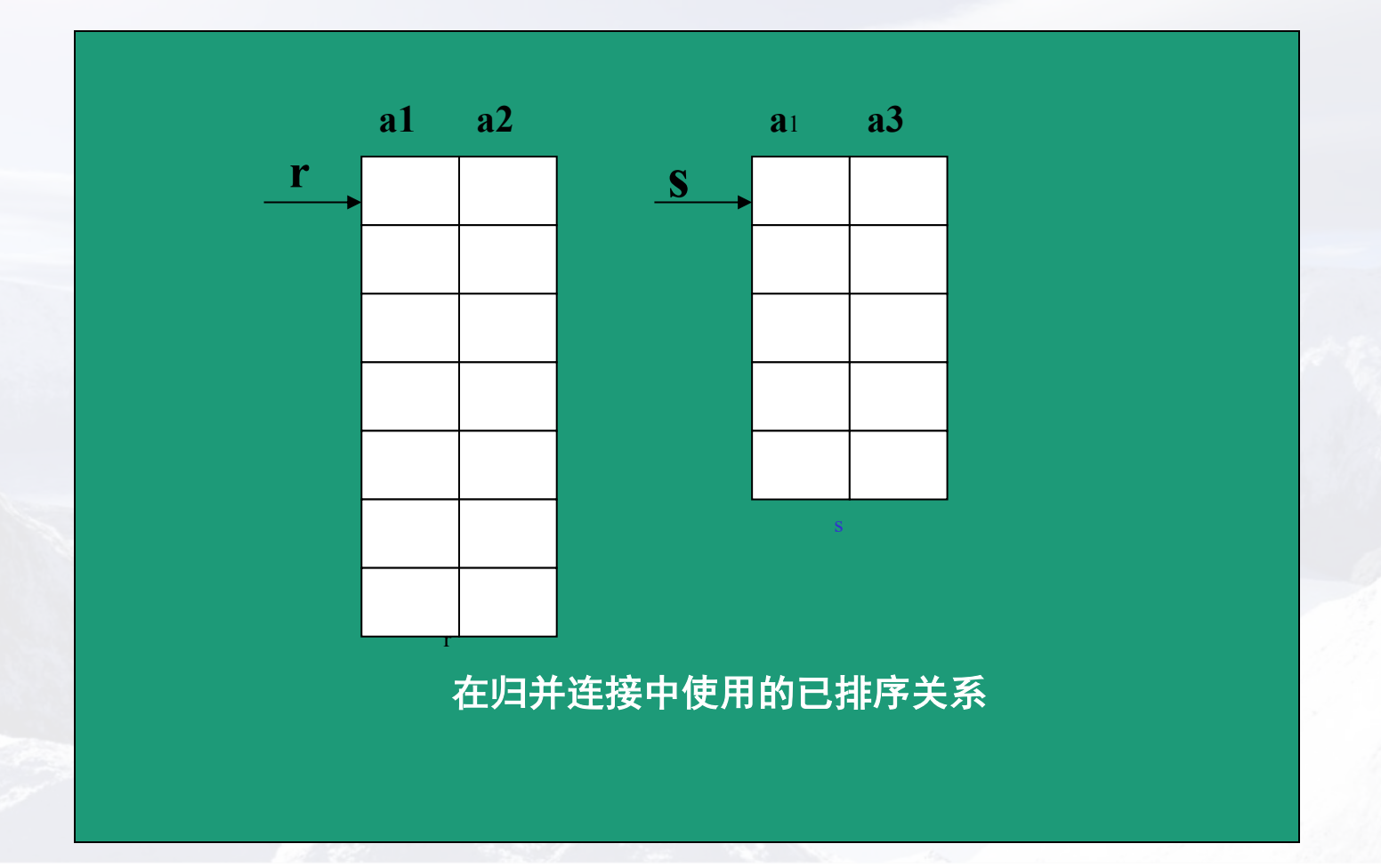

```
pr:= r的第一个元组的地址
ps := s的第一个元组的地址;
while (ps≠null and pr≠null) do
begin t<sub>s</sub>:= ps所指向的元组; S<sub>s</sub>:= {t<sub>s</sub>};
         让ps指向关系s的下一个元组; done := false;
         while (not done and ps≠null) do
                                                   在连接属性上具有相同值的
       begin t_s := ps所指向的元组;
                                                   S元组被加入到了S<sub>s</sub>中。
                                                   Ps指向在连接属性上具有
           if (t_5 \in [JoinAttrs] = t_5 [JoinAttrs])另一个值的S元组。
            then begin S_s := S_s \cup \{ t_s' \};
                        让ps指向关系s的下一个元组;
                end
            else done := true ;
       end
```
 $t_i$ := pr所指向的元组; while (pr≠null and  $t_r$ [JoinAttrs] <  $t_s$ [JoinAttrs]) do begin 让pr指向关系r的下一个元组; t<sub>r</sub>:= pr所指向的元组; 在r中跳过中不能 与S<sub>s</sub>中的s元组匹 end 配的r元组。 while (pr≠null and  $t_r$ [JoinAttrs] =  $t_s$ [JoinAttrs]) do begin for each  $t_c$  in  $S_c$  do 在r中前进,将r begin 将t、t,加入结果中; end 元组与S<sub>s</sub>中的每 个s元组连接 让pr指向关系r的下一个元组; 直至r元组中的 t.:= pr所指向的元组; 连接属性值大 于s元组的连接 end 属性值。

end

- 在归并连接中使用的已排序关系
- 代价:
	- $\bullet$  b<sub>r</sub> + b<sub>s</sub>

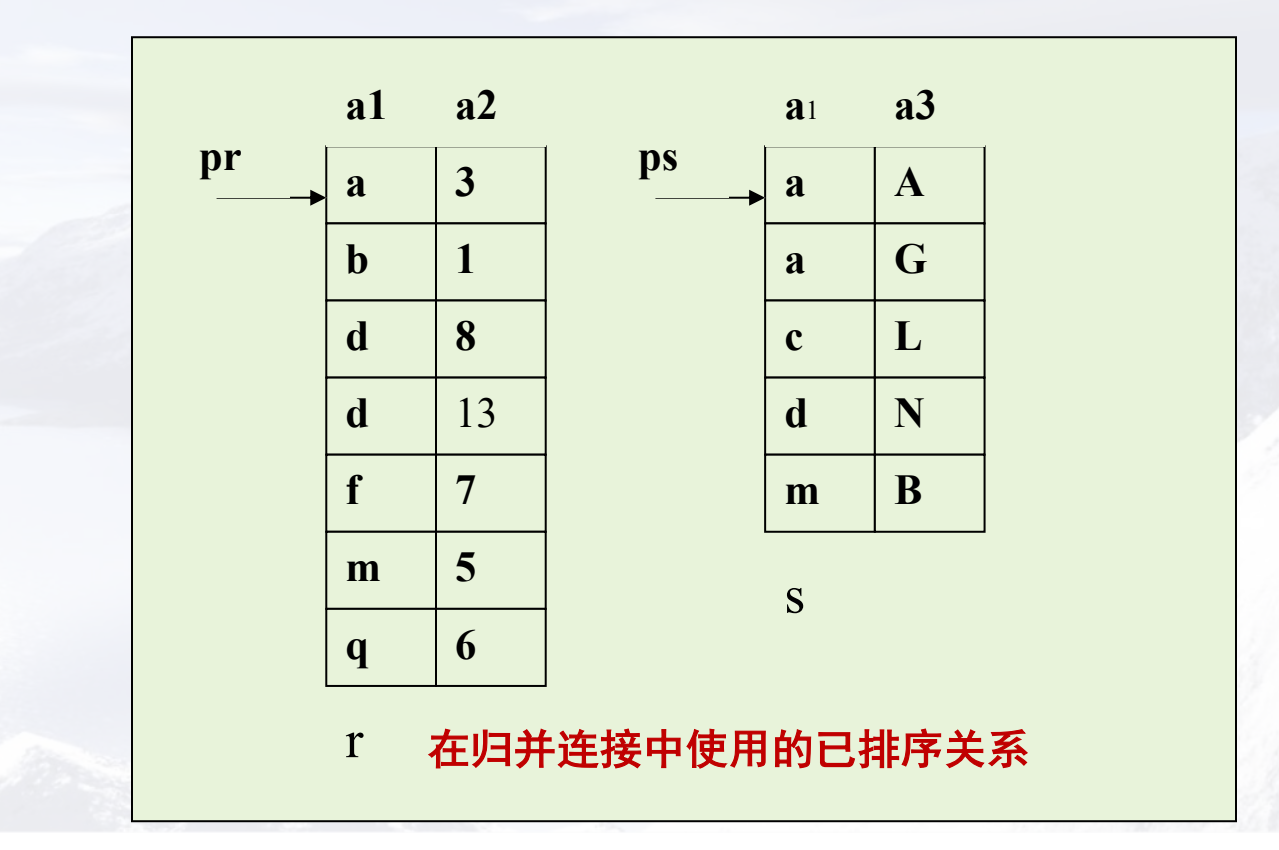

#### 连接运算:散列连接

- 适用于自然连接和等值连接。
	- 非等值/范围
- 基本思想
	- 将两个关系按连接属性值划分成有相同散列函数值的 元组集合。关系r在一个散列划分中的元组只需要与 关系s在对应的划分中的元组相比较。在r和s的每一对 划分中进行索引嵌套循环连接(散列索引)。

#### 连接运算:散列连接

- 方法:
	- · 确定连接属性上的散列函数h, 用于对s元组和r元组 进行划分。
	- · 确定连接属性上的散列函数h', 用于逐个对每一划 分中的s元组构造散列索引,
	- · 再对同一划分中的r元组查找散列索引, 同时进行连 接。

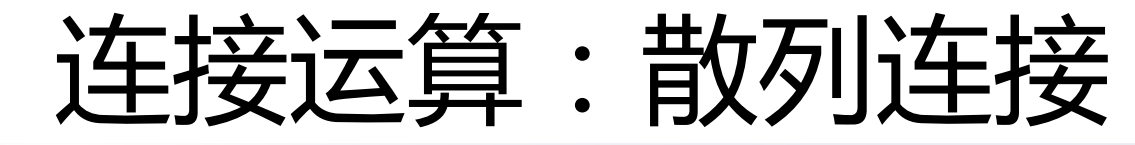

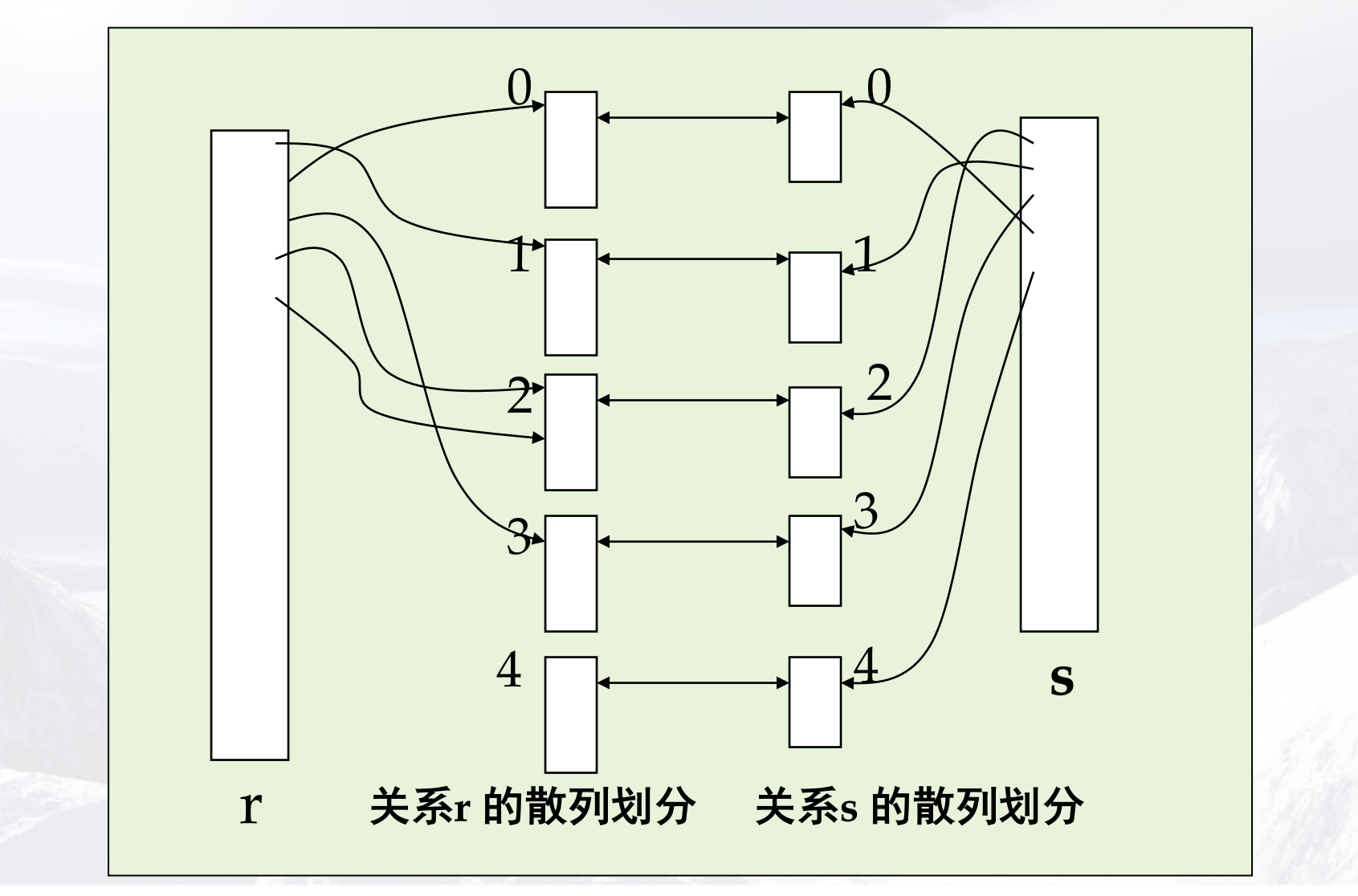

• 合取式:r |><| <sub>θ1∧ θ 2∧…∧ θ n</sub> s 用一种高效技术计算某一条件下的连接  $\mathsf{I}$ |><| $_{\theta\,1}$ s, 在生 成结果元组时测试其他条件。

\n
$$
\text{FTE} \cdot \text{Tr} > \left| \frac{3}{\theta 1} \right| \text{ or } \left| \frac{3}{\theta 2} \right| \text{ or } \left| \frac{3}{\theta 2} \right| \text{ or } \left| \frac{3}{\theta 2} \right| \text{ or } \left| \frac{3}{\theta 2} \right| \text{ or } \left| \frac{3}{\theta 2} \right| \text{ or } \left| \frac{3}{\theta 2} \right| \text{ or } \left| \frac{3}{\theta 2} \right| \text{ or } \left| \frac{3}{\theta 2} \right| \text{ or } \left| \frac{3}{\theta 2} \right| \text{ or } \left| \frac{3}{\theta 2} \right| \text{ or } \left| \frac{3}{\theta 2} \right| \text{ or } \left| \frac{3}{\theta 2} \right| \text{ or } \left| \frac{3}{\theta 2} \right| \text{ or } \left| \frac{3}{\theta 2} \right| \text{ or } \left| \frac{3}{\theta 2} \right| \text{ or } \left| \frac{3}{\theta 2} \right| \text{ or } \left| \frac{3}{\theta 2} \right| \text{ or } \left| \frac{3}{\theta 2} \right| \text{ or } \left| \frac{3}{\theta 2} \right| \text{ or } \left| \frac{3}{\theta 2} \right| \text{ or } \left| \frac{3}{\theta 2} \right| \text{ or } \left| \frac{3}{\theta 2} \right| \text{ or } \left| \frac{3}{\theta 2} \right| \text{ or } \left| \frac{3}{\theta 2} \right| \text{ or } \left| \frac{3}{\theta 2} \right| \text{ or } \left| \frac{3}{\theta 2} \right| \text{ or } \left| \frac{3}{\theta 2} \right| \text{ or } \left| \frac{3}{\theta 2} \right| \text{ or } \left| \frac{3}{\theta 2} \right| \text{ or } \left| \frac{3}{\theta 2} \right| \text{ or } \left| \frac{3}{\theta 2} \right| \text{ or } \left| \frac{3}{\theta 2} \right| \text{ or } \left| \frac{3}{\theta 2} \right| \text{ or } \left| \frac{3}{\theta 2} \right| \text{ or } \left| \frac{3}{\
$$

空 间 数 据 库

2018

秋 季

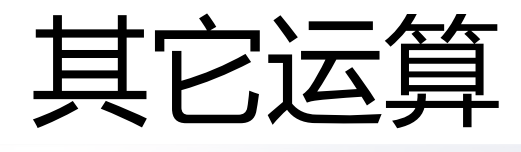

- 消除重复
	- 用排序的方法
	- 用散列的方法
- 投影
	- 投影, 消除重复
- •并、交、差
	- 排序的方法
	- •散列的方法

#### 其它运算

- 外连接
	- 计算连接, 然后将适当的元组加到结果中。
	- 例  $\lceil$ >< $\lceil$ <sub>e</sub>s
	- 计算 r |><|<sub>0</sub>S ==> q1
	- · 计算 r-n<sub>r</sub>(q1), 在s对应的分量填上空值, 加到q1中。
- ・聚集
	- 排序的方法
	- 散列的方法

• Π<sub>customer\_name</sub>(σ<sub>balance < 2500</sub>(account)|><|customer)

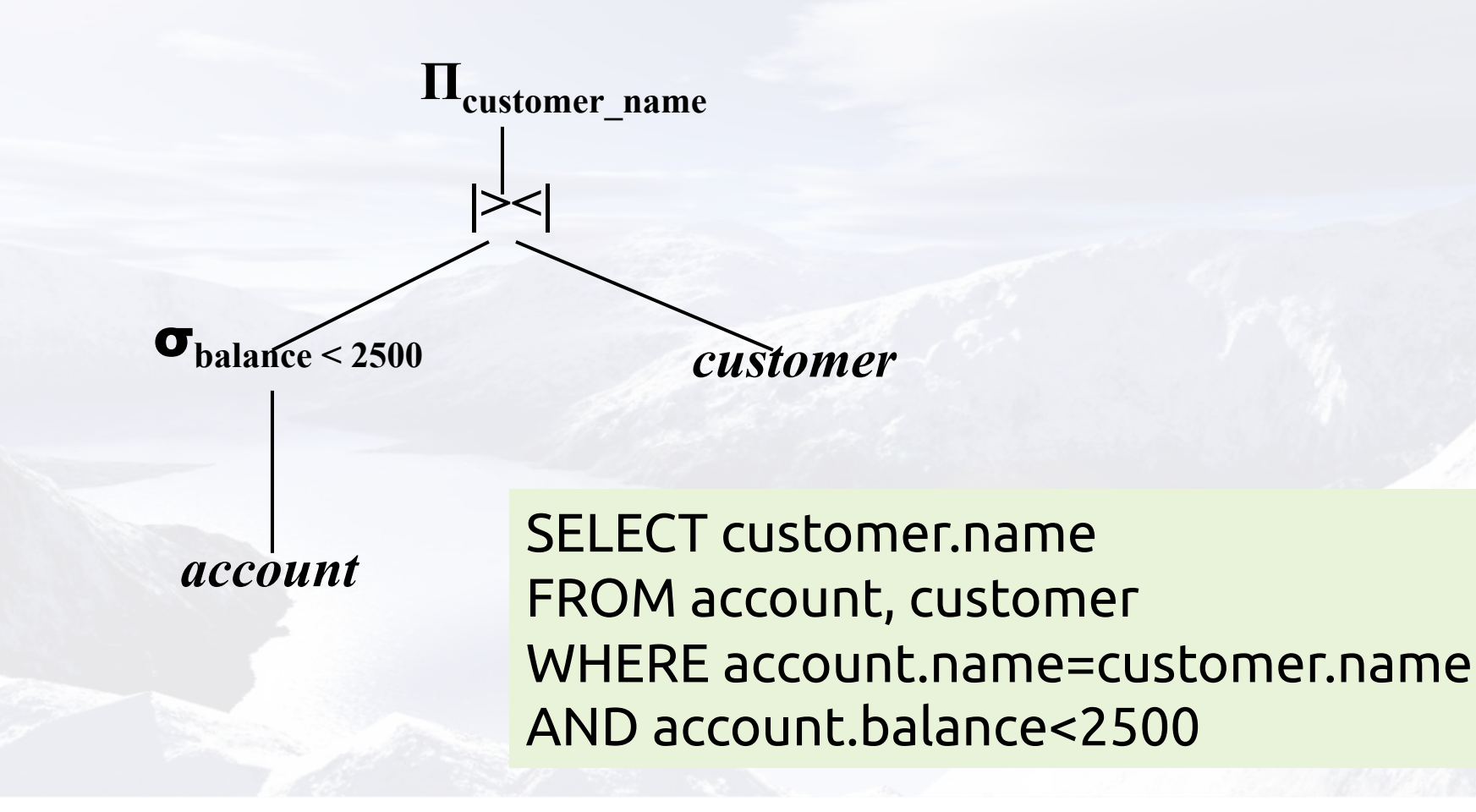

- 实体化的方法
	- 建立临时关系
	- •代价: 各个运算的代价加上中间结果写到磁盘的代价。  $(n_r/f_r)$
- 流水线的方法
	- 不建临时关系, 一个操作的结果传给下一个操作作为 输入。

- 流水线的实现:
	- 需求驱动: 在操作树的顶端将数据往上拉。
	- 生产者驱动: 将数据从操作树的底层往上推
- 需求驱动的流水线方法比生产者驱动的流水线方 法使用更广泛, 因为它更容易实现。

- 权衡:
	- 流水线技术限制了实现操作的可用算法。
	- 例: 若连接运算的左端输入来自流水线, 则不可用排 序-归并连接算法,可用索引嵌套循环连接算法。
	- 若连接运算的两端输入均来自流水线, 则限制更大。
- 并非所有情况下都是流水线方法的代价小于实体 化方法的代价

### 关系代数表达式转换

- 查询优化是为关系代数表达式的计算选择最有效 的查询计划的过程。
- 查询优化的过程:
	- 代数优化: 力图找出与给定关系代数表达式等价的但 执行效率更高的一个表达式。
	- 查询语句处理的详细策略的选择, 例如选择执行运算 所采用的具体算法, 选择将使用的特定索引等等。

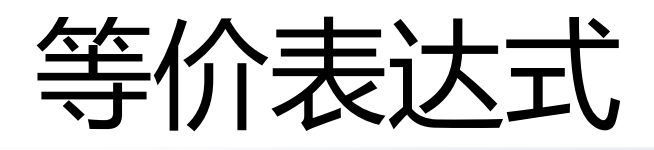

- 两个表达式等价: 产生的结果关系具有相同的属 性集和相同的元组集。
- 例П<sub>customer</sub> name (σ<sub>branch-city=</sub>" Brooklyn" <u>(branch|><|(account</u> |><| depositor)))
- 等价于
- Π<sub>customer\_name</sub> ((<u>σ<sub>branch-city=" Brooklyn" (branch)</u>)|><|(account</u></sub> |><| depositor))

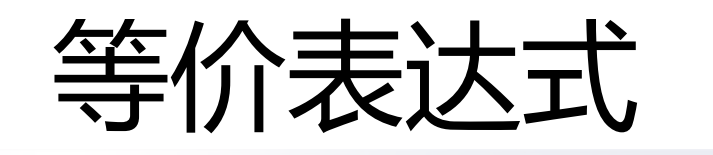

空

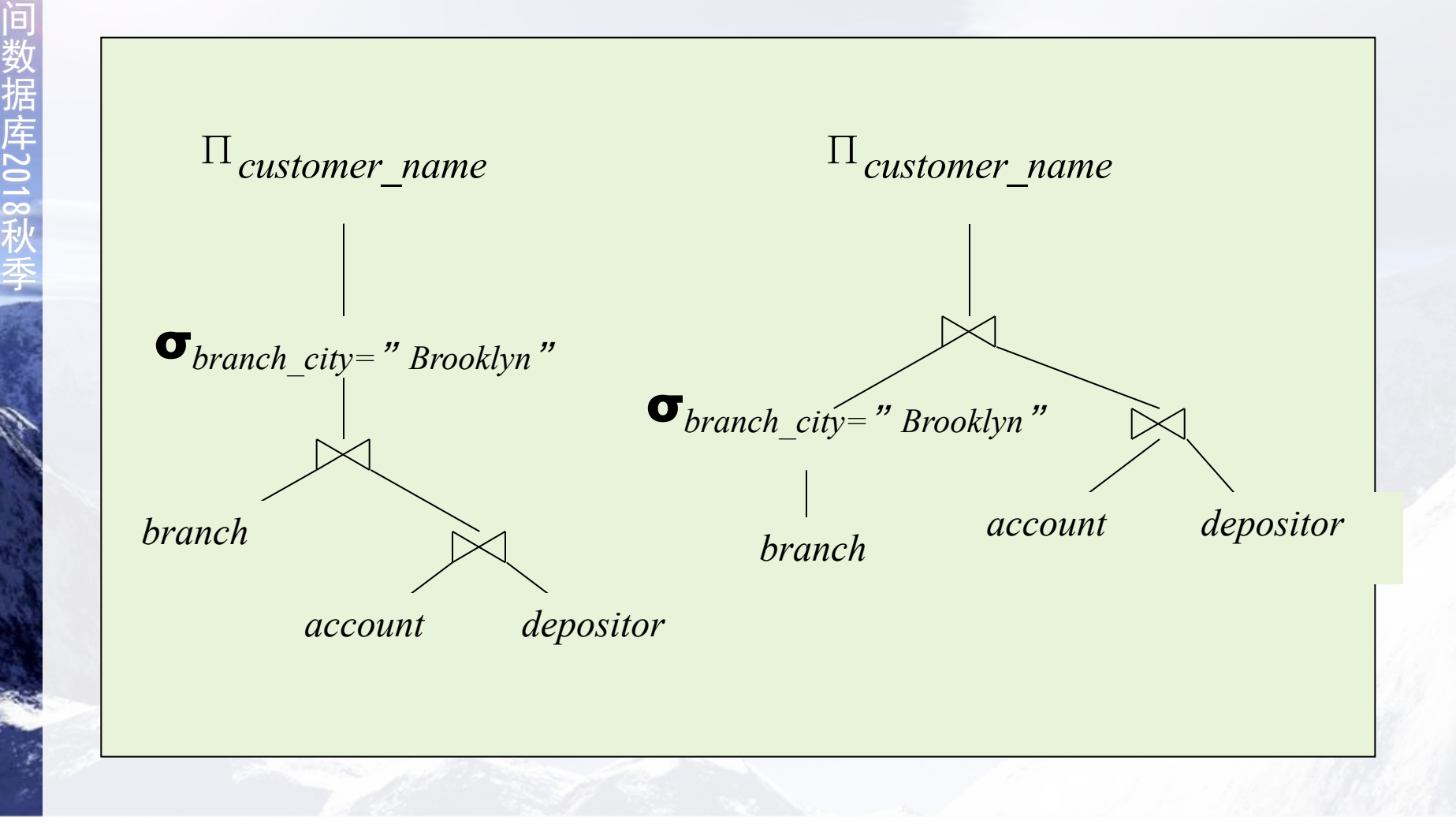

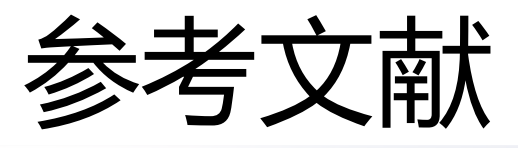

- [TP311.13/261]空间数据库 = Spatial databases a tour (美) Shashi Shekhar, Sanjay Chawla著谢昆青... 等译 北京机械工业出版社 2004
- •北京大学计算机系数据库教研室
	- 数据库原理与技术讲义(杨冬青)
- 数据库系统概论
	- 岳丽华, 丁卫群 编著
	- 科学出版社, 2000年